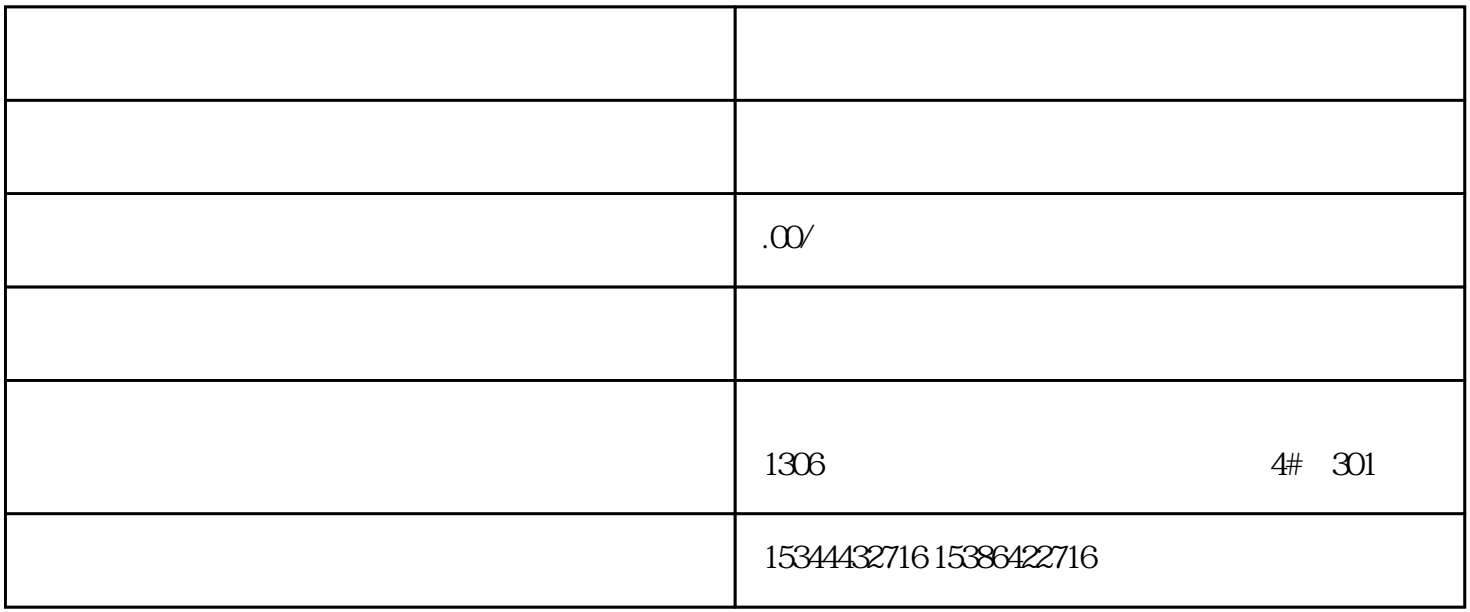

G120 G120C V20 S120 V90 GEP

公司授权合作伙伴——湖南西控自动化设备有限公司,作为西门子中国有限公司授权合作伙伴,湖南西

S7-200SMART S7-200CN S

7-300 S7-400 S7-1200 S7-1500 S7-ET200SP

西门子中国授权代理商——湖南西控自动化设备有限公司,本公司坐落于湖南省中国(湖南)自由贸易 1306

4 30

 $10$ 

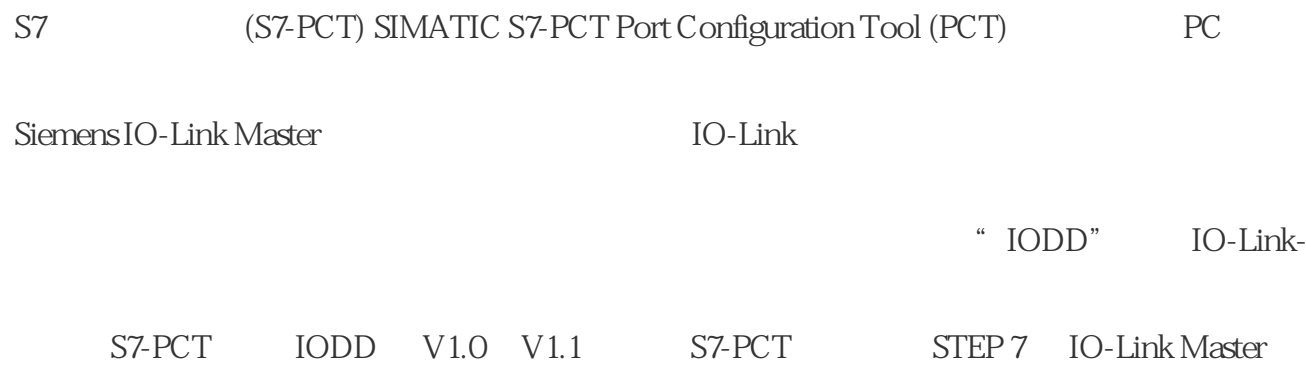

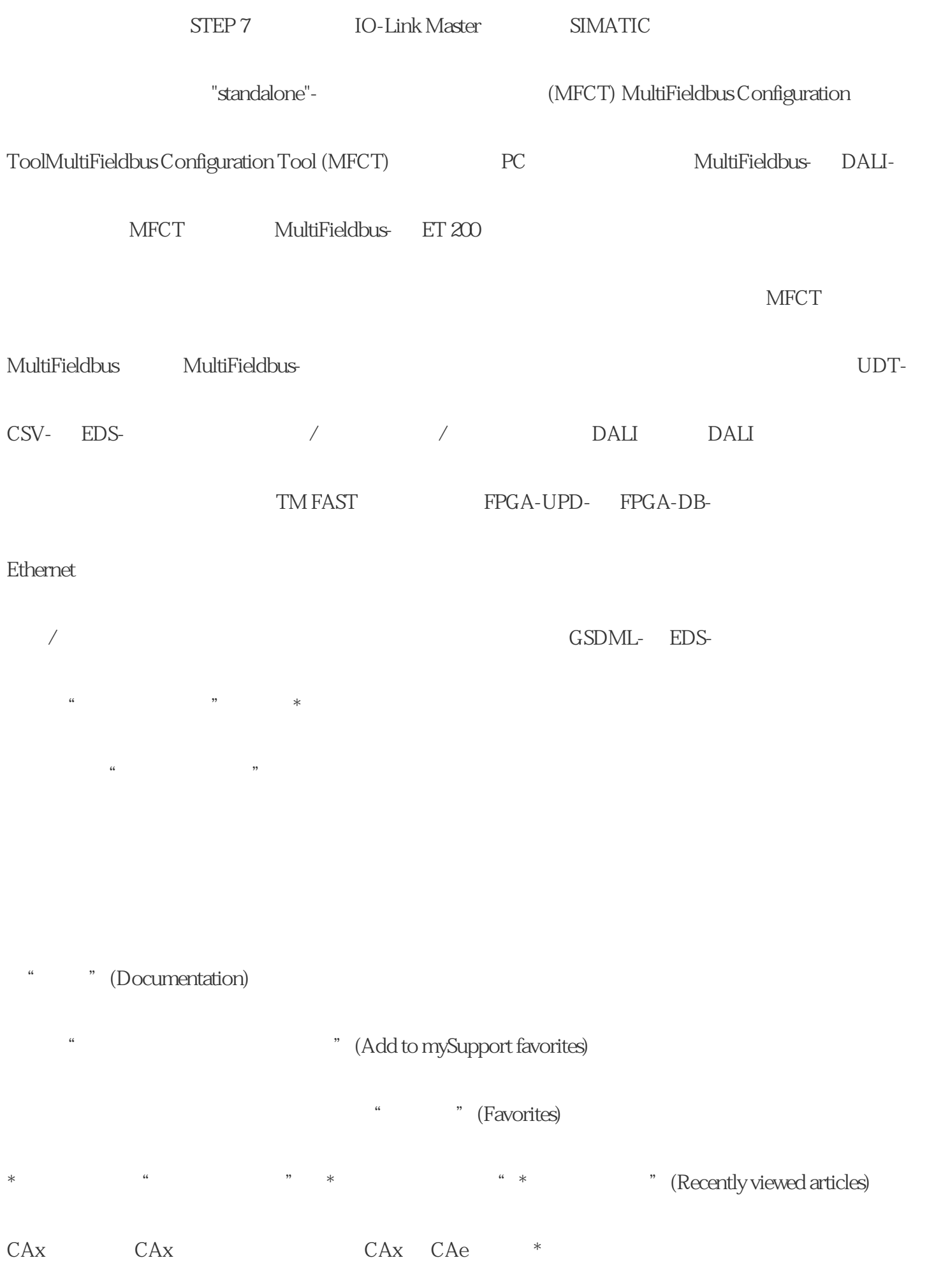

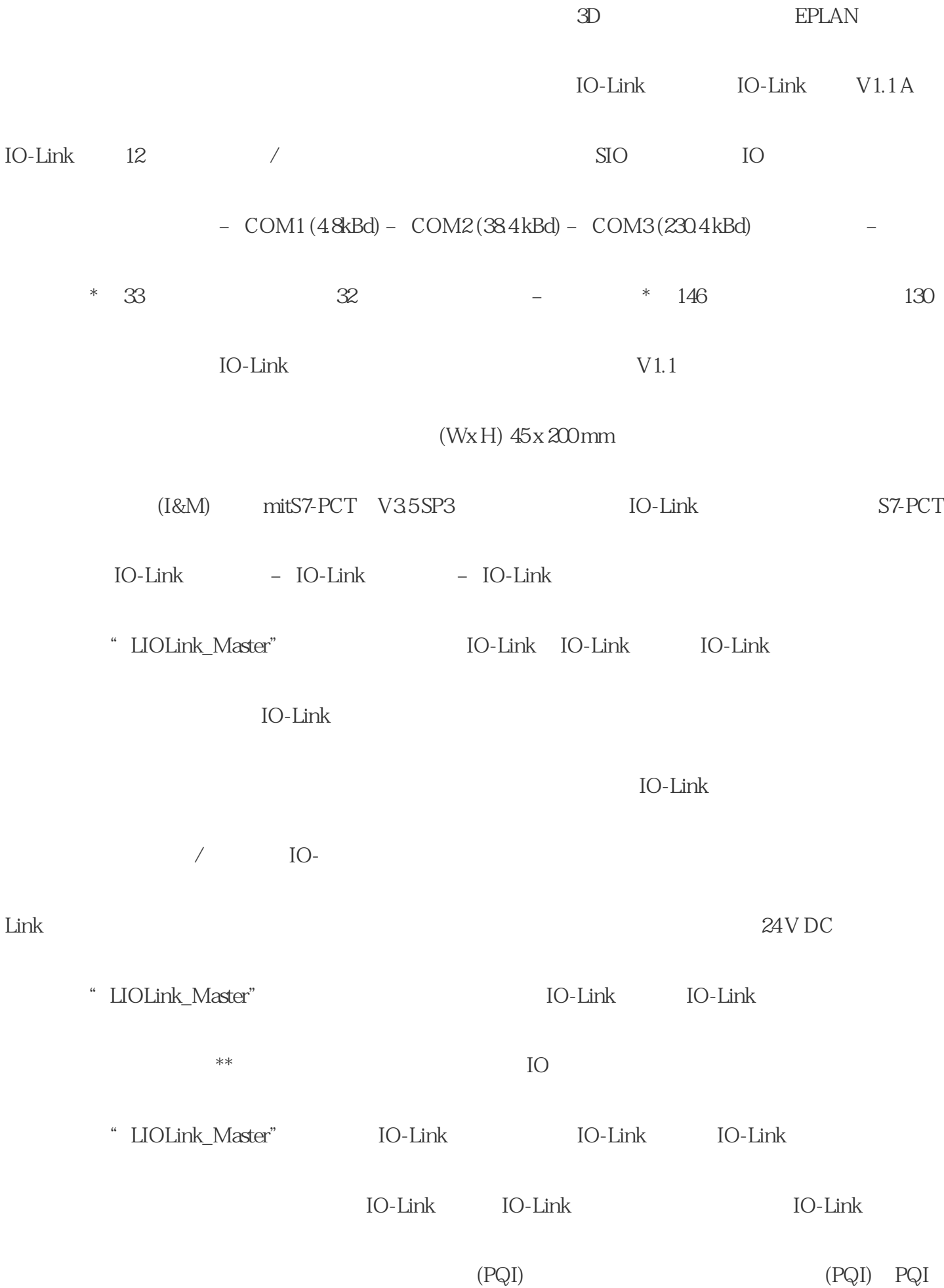

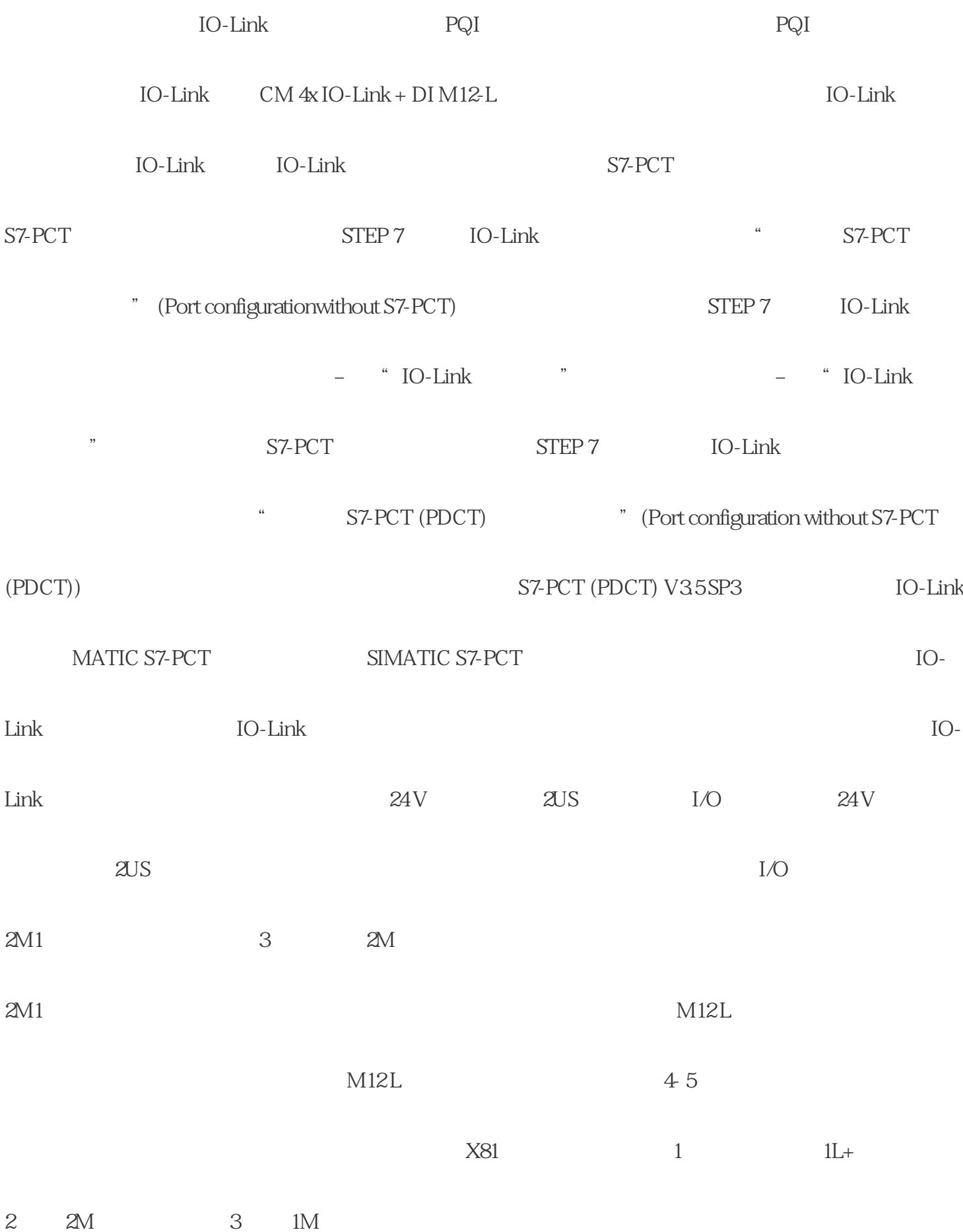

## ???????????? PC ?????? PC ???????\*\* PC ?????

PC

PC

面板型 PC

平板 PC

IP65

 ${\rm IO}$ -Link

 $IO$ -Link  $IO$ 

Link  $I$ O-Link  $I$ 

IO-Link

 $SIO$